## UMAR MARYAM UGBEDE

## 15/ENG07/047

## PETROLEUM ENGINEERING

commandwindow clear clc close all x=0:0.001:15  $y=(0.5/3600)*(6.25*(x.^2)-2.5*(x.^3)+(x.^4))$ plot(x,y) grid on grid minor xlabel ('x') ylabel('y')

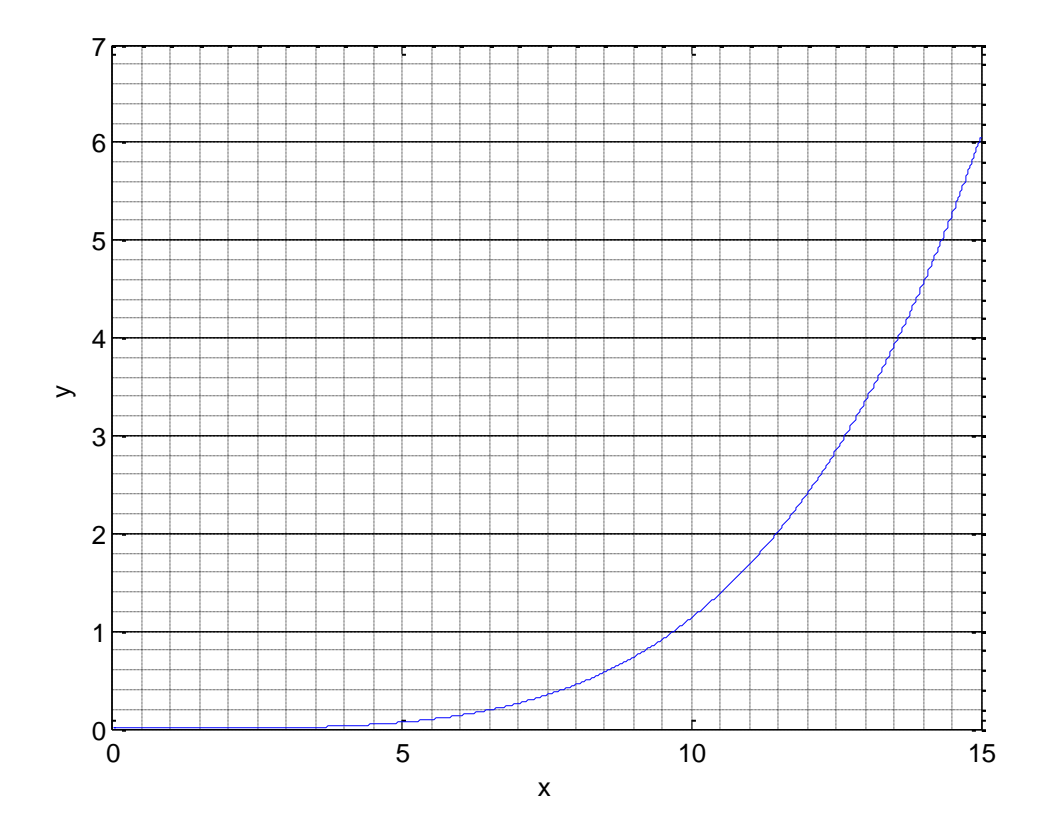